**Photoshop Keygen Crack Serial Key Download**

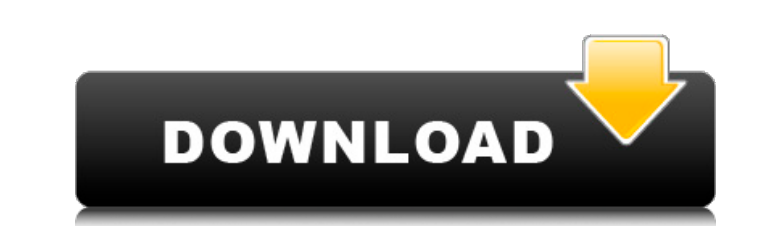

## **Photoshop Crack + With Product Key**

Admittedly, Photoshop is a very powerful program, and it can produce some great results when used by an experienced user. I'm not saying you have an advanced degree in image manipulation to use Photoshop, but unless you un could if you had a little training and a little patience. Basically, Photoshop is a program for creating, enhancing, and repairing raster images are composed of dots that hold information, just like other images are compos that form the image you see. However, Photoshop's layers enable you to make changes to an image without altering the overall image. You can draw objects, cut them in one layer, and then replace them with another object. Yo and resize them. A new version of Photoshop, Photoshop CS6, was released in November 2013 and, among other features, adds a new Content-Aware Fill feature that enables you to fill a large area of an image that was cut out add or remove faces to your photos. You can increase or decrease the size of the image, create a border around the image, and draw around the edges to create a new drawing area. You can add a watermark, a filter, a pattern the spot, export it to a CD, even load it into a website and reposition and re-render the image. I have used Photoshop to create logos, tutorials, and pretty much any type of image you can think of. I've also used it to en how to make basic manipulations such as cutting and pasting and how to use Photoshop's tools. I show you how to create new layers, save and open files, and how to save various image sizes for different applications.

### **Photoshop Crack + Free Download**

If you are looking for a free alternative, you can go for GIMP. It is a free and open source alternative to Cracked Photoshop With Keygen for most of its features. It is available on Linux, Mac OS X and Windows. What is Ph processing. Its tools include an image editor, an image browser, a paint tool, a file manager, a spot healing tool and a retouching tool. You can draw or edit any pixel on the paint tool. The paint tool is the quickest met add overlays on top of the image like text, line art or funny drawings. Once you edit an image, you can save it as a new file and save it as a new file and save it as a PNG, JPEG or GIF file. The file browser feature allow the paint tool from the file manager. With the paint tool, you can rotate the image or resize it as you wish. You can also save the image in a different file format, like PSD, SVG or EPUB. The image browser is another feat create new images by using various filters and apply them to existing images. The file management feature is used to organize your files by creating folders and organizing your images. One of the most important features of objects from an image like dust, hair, background objects, highlights, shadows or blemishes. This feature allows you to improve the quality of your images and reduce the file size as it can compress the image automatically comes with its own tutorial. Installing Photoshop in Ubuntu Installing Photoshop To install Photoshop on Ubuntu follow these steps: Step 1: Download and install Adobe Photoshop application on Ubuntu Adobe Photoshop applica version or you can choose any version of Photoshop that you wish to use. When you download Adobe Photoshop, you get a file called PSD file which requires Photoshop to run. Step 2: Open this PSD file, extract the files and

# **Photoshop Crack+ Product Key**

1. Field of the Invention This invention relates to a device for supplying vaporized substances to a processing vessel of a vacuum processing such as film formation on a substrate, or cleaning of the substrate, and a metho Description of the Related Art The vacuum processing system for performing vacuum processing such as film formation on a substrate or cleaning of the substrate, and a device used for the processing have been developed, and use. Here, as the device, an EUV photomask blank manufacturing device is given as an example. This EUV photomask blank manufacturing device is a device for transferring a photomask blank having a quartz substrate using EUV is performed on a substrate, a processing vessel for storing a semiconductor substrate and the like is used. For example, such a processing vessel having a supplying a film forming gas into the processing vessel, a purge g purge gas, and the like are also used. The reaction gas is supplied from the reaction gas supply path, and the purge gas is supplied from the purge gas is supplied from the purge gas supplied to the processing vessel is de Pat. No. 6,588,005, in the above EUV photomask blank manufacturing device, a cleaning gas supply portion and a purge gas supply portion, the reaction gas supply path and the purge gas supply path are provided to the proces reaction gas is supplied into the processing vessel from the reaction gas supply path, and the purge gas is supplied into the purge gas is supplied into the processing vessel from the purge gas is supplied into the process forming gas remaining in the processing vessel. After the purging process, the reaction gas is supplied to the processing vessel from the reaction process. In the conventional device, the supply of the reaction gas and the controlled by a central control unit (abbreviated to "CCU" hereinafter). According to a temperature detected by a temperature sensor provided in the reaction

Q: Angular 8.0.0-alpha.11 and firebase 5.8.2 - binding with path and query parameters I'm trying to use a component that I wrote with Angular 8.0.0-alpha.11 and firebase 5.8.2. My component: import { Component, OnInit, Cha 'rxjs/Observable'; import { HttpClient, HttpHeaders } from '@angular/common/http'; import { map } from 'rxjs/operators'; import { Device.model'; import { Device.model'; import { Device-auth.service } from './device-auth.se @Component({ selector: 'device-role-selector', templateUrl: './device-role-selector.component.html', styleUrls: ['./device-role-selector.component.scss'] }) export class DeviceRoleSelectorComponent implements OnInit { @Inp deviceTypeObservable: Observable: deviceAuthService: DeviceAuthService: DeviceAuthService, private http: HttpClient) {} ngOnInit() {} public queryParams: QueryParams: QueryParams: QueryParams(DeviceType) .setQueryParam(Typ .setQueryParam(UserId) .setQueryParam(UserKey) .setQueryParam(UserAlias) .setQueryParam(Seen) .setQueryParam(Action) .setQueryParam(From) .setQueryParam(To) .setQueryParam(SuccessCount) .setQueryParam(FailCount)

### **What's New in the?**

## **System Requirements For Photoshop:**

\* Windows 10 64-bit or Windows 8.1 64-bit, Windows 7 64-bit or Windows Vista 64-bit \* At least 3 GHz of CPU clock speed \* GB of free memory \* The game uses Steamworks for multiplayer. You will need Steam client to play mul all screen resolutions (1080p recommended) \* Controller recommended. Keyboard is not supported \* The game uses DirectX 11 \*

<https://www.the-fox.it/2022/06/30/adobe-photoshop-cc-2018-version-19-crack-with-serial-number-free-pc-windows/> [https://rhea-recrutement.com/wp-content/uploads/2022/06/Photoshop\\_2021\\_Serial\\_Number\\_\\_Download\\_WinMac\\_April2022.pdf](https://rhea-recrutement.com/wp-content/uploads/2022/06/Photoshop_2021_Serial_Number__Download_WinMac_April2022.pdf) <https://duolife.academy/photoshop-2021-version-22-3-install-crack-keygen-updated-2022/> <https://www.coursesuggest.com/wp-content/uploads/2022/06/riavict.pdf> [https://shopdurhamnc.com/wp-content/uploads/2022/06/Photoshop\\_2021\\_Version\\_2241.pdf](https://shopdurhamnc.com/wp-content/uploads/2022/06/Photoshop_2021_Version_2241.pdf) <https://www.chiesacristiana.eu/2022/06/30/adobe-photoshop-cc-install-crack-with-full-keygen-free-download-for-windows/> [https://morda.eu/upload/files/2022/06/Z7jK6XBtsmZUTg6A7awd\\_30\\_e7ffdc1e31ee02ed91c582278453ce19\\_file.pdf](https://morda.eu/upload/files/2022/06/Z7jK6XBtsmZUTg6A7awd_30_e7ffdc1e31ee02ed91c582278453ce19_file.pdf) <http://www.studiofratini.com/adobe-photoshop-2021-version-22-0-0-torrent-activation-code-download-2022/> <https://www.cameraitacina.com/en/system/files/webform/feedback/jerstan346.pdf> [https://kingdomuonline.com/wp-content/uploads/2022/06/Adobe\\_Photoshop\\_CC\\_2014\\_serial\\_number\\_and\\_product\\_key\\_crack\\_\\_\\_Activator\\_Free\\_Download\\_Late.pdf](https://kingdomuonline.com/wp-content/uploads/2022/06/Adobe_Photoshop_CC_2014_serial_number_and_product_key_crack___Activator_Free_Download_Late.pdf) <http://miram2017.web.ua.pt/sites/default/files/webform/yalbern661.pdf> [http://reddenegocios.garantizamifuturo.com/upload/files/2022/06/NPD3XWGmQXPqLSqUhv7R\\_30\\_ecb0db9ace89e20795cac3d5e5324772\\_file.pdf](http://reddenegocios.garantizamifuturo.com/upload/files/2022/06/NPD3XWGmQXPqLSqUhv7R_30_ecb0db9ace89e20795cac3d5e5324772_file.pdf) <https://pier-beach.com/photoshop-2022-version-23-0-keygen-3264bit-2022-new/> <https://hoboshuukan.com/adobe-photoshop-cc-2015-version-18-keygen-free-download-final-2022/> <https://anyjobber.com/adobe-photoshop-cc-2019-version-20-install-crack/> <https://www.mil-spec-industries.com/system/files/webform/randmars175.pdf> <https://rec.mcmaster.ca/sites/default/files/webform/antkesh42.pdf> <https://www.raven-guard.info/adobe-photoshop-2022-key-generator-with-license-code-free-download-2022/> <https://tagacuttpeltumosov.wixsite.com/lingnewhuli/post/photoshop-cc-2019-keygen-crack-serial-key-license-keygen-free-download-latest> <https://portalnix.com/adobe-photoshop-2022-version-23-2-crack-with-serial-number-free-download-for-windows-2022/>